## כתיבת מחלקה, שימוש בעצמים, יעילות

# **משחק בינגו**

#### **מטרות**

כתיבת מחלקה (ייצוג + מימוש) שימוש בעצמים מאותה מחלקה ניתוח יעילות.

## **רמת השאלה**

בינונית. מתאימה לתרגול בכיתה לאחר לימוד פרק מחלקות ועצמים.

#### **נוסח השאלה**

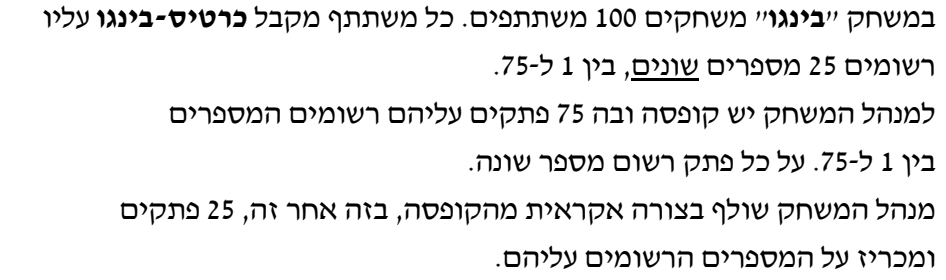

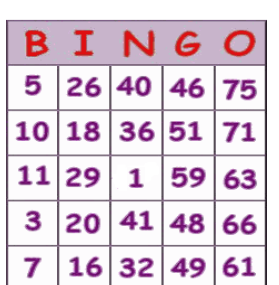

כל משתתף בודק האם המספר שעלה בגורל נמצא בכרטיס הבינגו שלו. אם כן, הוא מסמן אותו בכרטיס.

הזוכה הוא המשתתף שסיים ראשון לסמן את כל המספרים בכרטיס הבינגו שלו.

בסיום המשחק, ייתכן שאף משתתף לא זכה בפרס, וייתכן מצב בו יש מספר משתתפים שזכו בפרס בו- זמנית.

## **מה עליכם לעשות?**

## **א**. נתון ממשק המחלקה **BingoCard** המגדירה **כרטיס-בינגו**

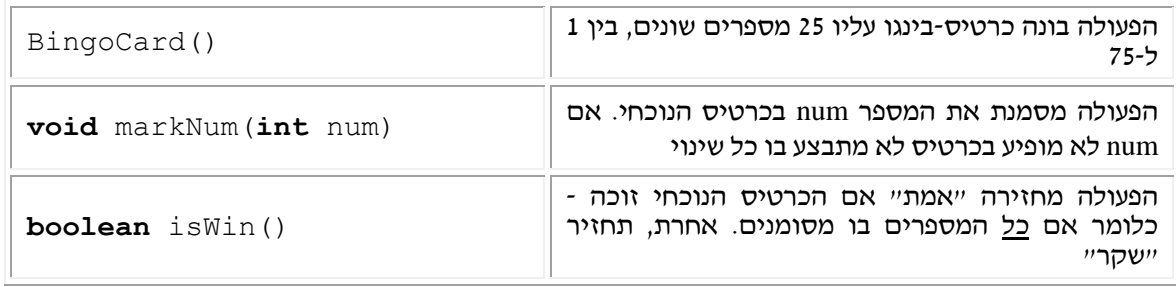

#### כתבו את המחלקה BingoCard.

**ב.** נתחו את יעילותה של הפעולה הבונה שכתבתם בסעיף א'.

- **ג.** כתבו תוכנית המנהלת את משחק ה-"בינגו" באופן הבא:
- התוכנית תגדיר 100 משתתפים וכל אחד "יקבל" כרטיס-בינגו.
	- התוכנית תבצע 25 פעמים:
- הגרלת מספר x בין 1 ל-75 ותמסור "הודעה" על המספר שנבחר.
- כל משתתף יבדוק אם המספר x מופיע בכרטיס הבינגו שלו אם כן, יסמן אותו.
	- התוכנית תבדוק האם יש מנצח או מנצחים במשחק.
	- הפלט של התכנית יהיה **מספר המשתתפים שזכו** בתום המשחק.

## **הנחיות מיוחדות**

- בשאלה זו התלמיד צריך לכתוב מחלקה תוך בחירת תכונות המחלקה )ייצוג( ומימוש הפעולות המוגדרות בממשק על פי הייצוג שבחר.
	- ניהול המשחק אינו מהווה מחלקה עצמאית, אלא הוא תהליך המתבצע בתוכנית הראשית.
- הייצוג לכרטיס הבינגו צריך להיות סידרה של 25 מספרים שונים זה מזה. את המספרים יש לשמור במבנה שיאפשר את סימונם ויאפשר מתן תשובה האם כרטיס זה זוכה. )אפשרות להרחבה תהיה אפשרות להדפסת הערכים שהופיעו בכרטיס הזוכה, ראו פירוט בסעיף הבא(.
	- יש דרכים רבות לייצג את כרטיס הבינגו, למשל:
- .1 מערך בוליאני, שבו 76 תאים והאינדקסים 1-75 מייצגים את הערכים שיכולים לעלות בהגרלה )ערך של מספר שקיים בכרטיס הוא **true** וכשהוא נמחק הוא הופך ל-**false**. ניתן אולי להגדיר מונה כתכונה נוספת שתקל על קבלת ההחלטה אם הכרטיס זוכה.
- .2 מערך חד-מימדי שבו 25 תאים לאחסון המספרים שעלו בגורל. כדי לסמן מספר שעלה בגורל, ניתו לשנות את סימנו למינוס (הכפלה במספר 1-).
- .3 לאחר הוראת פרק רשימה ניתן לייצג את כרטיס הבינגו בעזרת רשימה של עשרים וחמישה איברים שמייצגים את המספרים על הכרטיס. סימון של מספר משמעותו מחיקת האיבר המתאים מהרשימה. רשימה ריקה משמעותה כרטיס מנצח.

ההחלטה על הייצוג הרצוי אינה חד משמעית. אם נרחיב את הגדרת השאלה כך שעם ההכרזה על כרטיס זוכה נבקש להדפיס את המספרים שהיו בו לא בכל אחד מהייצוגים ניתן יהיה לשחזר את המספרים הראשונים ולממש את ההדפסה.

- מימוש הפעולה הבונה אינו פשוט בשל הצורך לבחור את המספרים השונים. על התלמיד לבנות מערך בגודל 25 מקומות ולאחסן בתוכו 25 מספרים אקראיים בין 1 ל75- ללא כפילויות. שימו לב שבשלב זה ייתכנו מספר טעויות נפוצות:
	- .1 התלמיד יאתחל את המערך במספרים אקראיים בין 1 ל75- ללא בדיקת כפילויות.
- .2 התלמיד יאתחל את המערך במספרים אקראיים בין 1 ל75- כולל בדיקה כפילויות באופן הבא: בכל פעם שהוגרל מספר הוא בודק האם הופיע כבר במערך. דבר זה יכול להוביל ללולאה אינסופית באופן תיאורטי. פעולת ה-random לא מבטיחה הגרלת מספר שעדיין

לא הוגרל, ואם מתעלמים מתוצאות שכבר הופיעו ומפעילים שוב ושוב את פעולת ה random עלולים להיקלע למצב בו לא מצליחים בזמן סביר להגריל 25 מספרים שונים.

 אותם שיקולים צריכים להיעשות גם בזמן שמנהל התוכנית מגריל את המספרים עליהם הוא מכריז.

#### **רמז לפתרון**

רמז למימוש הפעולה הבונה:

כדי לפתור את הבעיה של לולאה אין סופית החוזרת ומגרילה אותו מספר שוב ושוב, נחליט על הגרלה אחרת.

נגדיר מערך עזר של 75 תאים ובו נאחסן את כל המספרים מ1- ועד .75

נריץ לולאה 25 פעמים. בתוך הלולאה נבחר באופן אקראי אינדקס במערך הנזכר. ערכו של התא שהאינדקס שלו עלה בגורל )אותו נסמן ב-x )יועתק לכרטיס הבינגו ההולך ונבנה. ערך התא האחרון במערך המקורי יועתק לתוך התא x שבערכו כבר השתמשנו, כלומר אחד המספרים האפשריים להגרלה נמחק מהמערך. ההנחיה בהגרלה הבאה תהיה להגריל מספר בטווח הקטן באחד מהטווח המקורי )0-73(.

באופן שכזה טווח הגרלת המספרים ילך ויצטמצם משלב לשלב, תמנע לולאה אין סופית וימנע המצב של הגרלות חוזרות של מספרים. ההגרלה תסתיים בדיוק בתום 25 צעדים.

**פתרון**

ראו בקבצים המצורפים.

**מקור השאלה** 

אילן פרץ, מכללת אורט גבעת רם ירושלים.